#### **BAB V**

#### **HASIL ANALISIS DAN REKOMENDASI**

#### **5.1 TAHAP ANALISIS**

#### **5.1.1 Uji Validitas**

Validitas adalah suatu ukuran yang menunjukan tingkat-tingkat kevalidan atau kesahihan sesuatu instrument. Suatu instrument yang valid atau sahih mempunyai validitas yang tinggi. Sebaiknya instrument yang kurang valid berarti memiliki validitas rendah. Teknik yang digunakan untuk mengetahui kesejajaran adalah teknik korelasi product moment yang dikemukakan oleh Pearson dengan membandingkan nilai r hitung dengan nilai r tabel [23]. Uji validitas bertuang untuk mengukur valid tidaknya suatu item pertanyaan dengan cara membandingkan angka r hitung dan r tabel. Jika r hitung lebih besar dari r tabel maka item tersebut dikatakan valid dan sebaliknya jika r hitung lebih kecil dari r tabel maka item dikatakan tidak valid berikut Nilai koefisien kolerasi:

| Tabel r untuk df = $101 - 150$ |                                          |        |        |        |        |  |  |  |  |  |
|--------------------------------|------------------------------------------|--------|--------|--------|--------|--|--|--|--|--|
|                                | Tingkat signifikansi untuk uji satu arah |        |        |        |        |  |  |  |  |  |
|                                | 0.05                                     | 0.025  | 0.01   | 0.005  | 0.0005 |  |  |  |  |  |
| $df = (N-2)$                   | Tingkat signifikansi untuk uji dua arah  |        |        |        |        |  |  |  |  |  |
|                                | 0.1                                      | 0.05   | 0.02   | 0.01   | 0.001  |  |  |  |  |  |
| 101                            | 0.1630                                   | 0.1937 | 0.2290 | 0.2528 | 0.3196 |  |  |  |  |  |
| 102                            | 0.1622                                   | 0.1927 | 0.2279 | 0.2515 | 0.3181 |  |  |  |  |  |
| 103                            | 0.1614                                   | 0.1918 | 0.2268 | 0.2504 | 0.3166 |  |  |  |  |  |
| 104                            | 0.1606                                   | 0.1909 | 0.2257 | 0.2492 | 0.3152 |  |  |  |  |  |
| 105                            | 0.1599                                   | 0.1900 | 0.2247 | 0.2480 | 0.3137 |  |  |  |  |  |
| 106                            | 0.1591                                   | 0.1891 | 0.2236 | 0.2469 | 0.3123 |  |  |  |  |  |
| 107                            | 0.1584                                   | 0.1882 | 0.2226 | 0.2458 | 0.3109 |  |  |  |  |  |
| 108                            | 0.1576                                   | 0.1874 | 0.2216 | 0.2446 | 0.3095 |  |  |  |  |  |
| 109                            | 0.1569                                   | 0.1865 | 0.2206 | 0.2436 | 0.3082 |  |  |  |  |  |
| 110                            | 0.1562                                   | 0.1857 | 0.2196 | 0.2425 | 0.3068 |  |  |  |  |  |

**Tabel 5.1 Nilai Koefisien korelasi**

Diketahui bahwa untuk mencari nilai df pada tabel nilai koofisien korelasi (r) adalah dengan cara menghitung tabel r dengan ketentuan (df = n -2).n = jumlah responden. Maka begitu (df = 106 - 4) menjadi (df = 102). Maka pada tingkat signifikan.dua arah dengan nilai signifikan dua arah dengan nilai signifikan 0.05 didapatkan nilai sebesar 0.1927.

Berikut pengujian data dari 6 variabel, *Tangibles* / Bukti terukur, *Reliability* / Keandalan, *Responsiveness* / Daya Tanggap, *Assurance* / Jaminan, *Empathy/* Empati, dan *User Satisfaction*/ Kepuasan Pengguna.

1. Uji Validitas *Tangibles* / Bukti terukur

Uji validitas *Tangibles*/ Bukti terukur adalah untuk menentukan kevalidan data kualitas sistemnya. Berikut tabel uji validitas *Tangibles*/ bukti terukur :

|      |                 |         |              |              |         |         | Total |
|------|-----------------|---------|--------------|--------------|---------|---------|-------|
|      |                 | X1.1    | X1.2         | X1.3         | X1.4    | X1.5    | X1    |
| X1.1 | Pearson         | 1       | $-.095$      | .003         | .111    | .091    | .487  |
|      | Correlation     |         |              |              |         |         |       |
|      | Sig. (2-tailed) |         | .330         | .977         | .258    |         | .000  |
|      |                 |         |              |              |         | 356     |       |
|      | N               | 106     | 106          | 106          | 106     | 106     | 106   |
| X1.2 | Pearson         | $-.095$ | $\mathbf{1}$ | $-.068$      | $-.002$ | .110    | .425  |
|      | Correlation     |         |              |              |         |         |       |
|      | Sig. (2-tailed) | .330    |              | .486         | .985    | .260    | .000  |
|      | N               | 106     | 106          | 106          | 106     | 106     | 106   |
| X1.3 | Pearson         | .003    | $-.068$      | $\mathbf{1}$ | $-.041$ | $-.068$ | .386  |
|      | Correlation     |         |              |              |         |         |       |
|      | Sig. (2-tailed) | .977    | .486         |              | .676    | .487    | .000  |
|      | N               | 106     | 106          | 106          | 106     | 106     | 106   |

**Tabel 5.2 Uji Validitas Tangibles (X1)**

**Correlations**

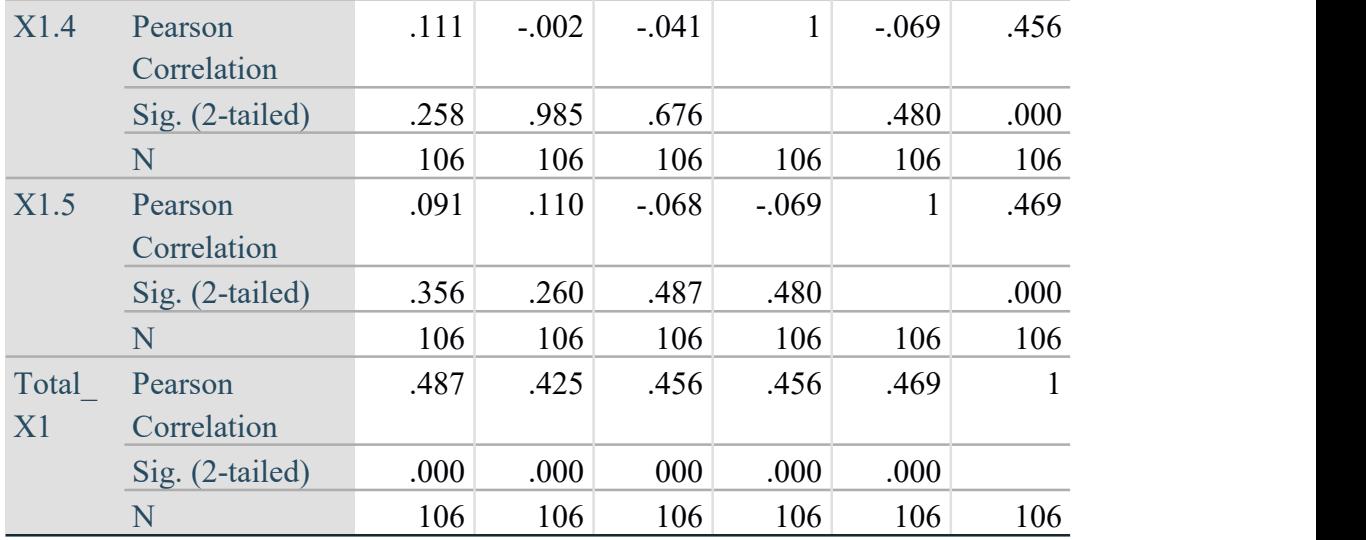

\*\*. Correlation is significant at the 0.01 level (2-tailed).

Berdasarkan Hasil output pengujian validitas variabel *Tangibles* / Bukti terukur diatas. Dapat disimpulkan semua item valid karena nilai pearson correlation setiap item lebih besar 0.1927. Berikut adalah rangkuman dari hasil pengujian validitas *Tangibles* / Bukti terukur.

| N <sub>o</sub> | Kode Indikator | R hitung | R tabel | Keterangan |
|----------------|----------------|----------|---------|------------|
|                | X1.1           | 0.487    | 0.1927  | Valid      |
| $\overline{2}$ | X1.2           | 0.425    | 0.1927  | Valid      |
| 3              | X1.3           | 0.386    | 0.1927  | Valid      |
| $\overline{4}$ | X1.4           | 0.456    | 0.1927  | Valid      |
| 5              | X1.5           | 0.469    | 0.1927  | Valid      |

**Tabel 5.3 Rangkuman Hasil Uji Validitas** *Tangibles* **/ Bukti terukur**

Pada tabel diatas dapata dilihat bahwa nilai r tabel pada tabel perhitungan uji validasi didapatkan sebesar 0. 1927. Pada uji validitas yang dilakukan pada semua variabel dinyatakan valid dinyatakan valid karena nilai r hitung lebih besar daripada nilai r tabel.

# 2. Uji Validitas *Reliability* / Keandalan

Uji validitas *Reliability* / Keandalan adalah untuk menentukan kevalidan data kualitas sistemnya. Berikut tabel uji validitas *Reliability* / Keandalan :

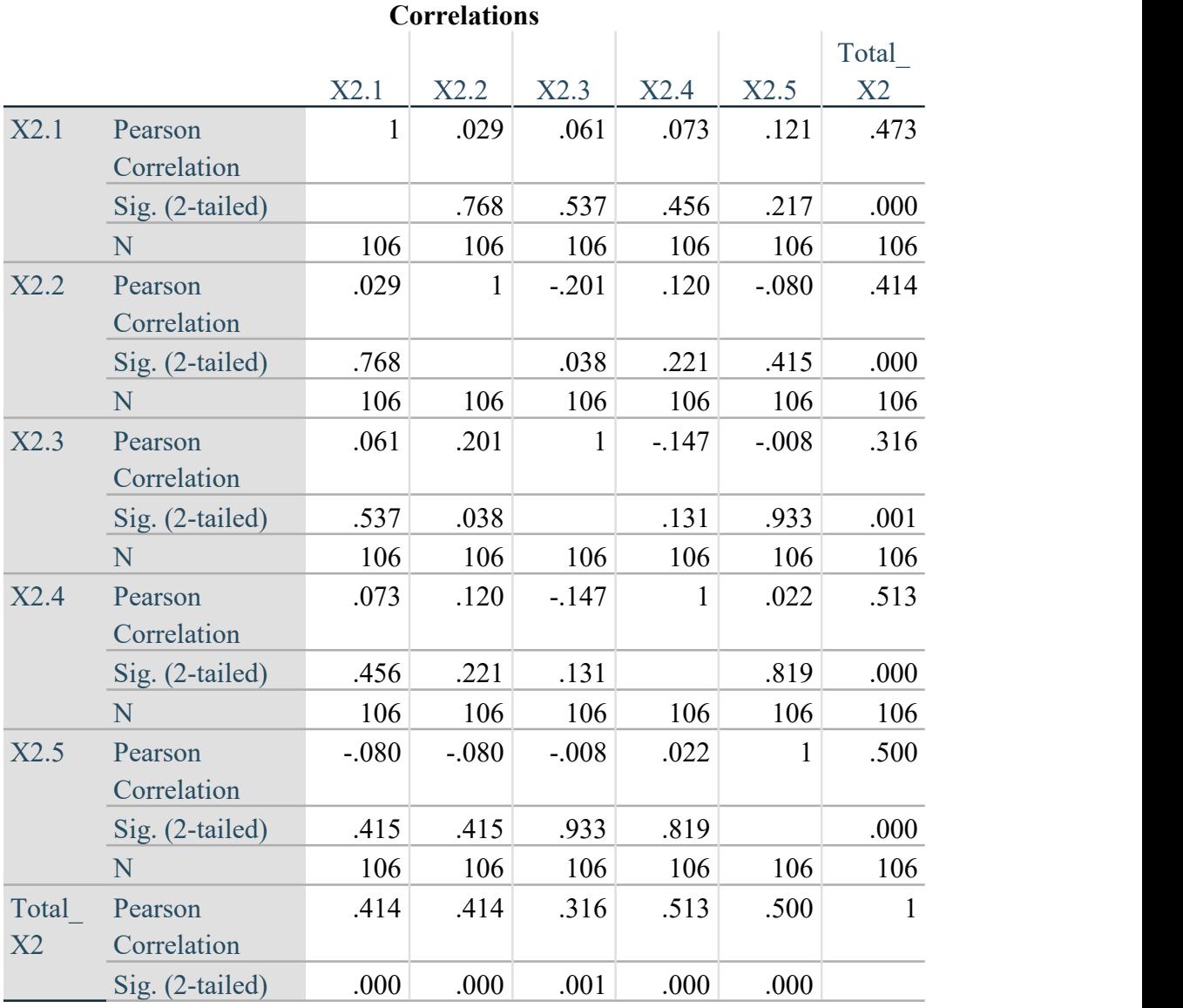

# **Tabel 5.4 Uji** *Reliability* **/ Keandalan (X2)**

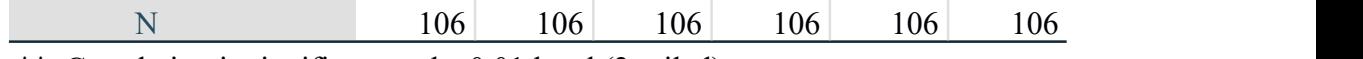

\*\*. Correlation is significant at the 0.01 level (2-tailed).

Berdasarkan Hasil output pengujian validitas variabel *Reliability* / Keandalan diatas. Dapat disimpulkan semua item valid karena nilai pearson correlation setiap item lebih besar 0.1927. Berikut adalah rangkuman dari hasil pengujian validitas *Reliability* / Keandalan*.*

| N <sub>0</sub> | <b>Kode Indikator</b> | r hitung | r table | Keterangan |
|----------------|-----------------------|----------|---------|------------|
|                | X2.1                  | 0.473    | 0.1927  | Valid      |
| $\overline{2}$ | X2.2                  | 0.414    | 0.1927  | Valid      |
| $\overline{3}$ | X2.3                  | 0.316    | 0.1927  | Valid      |
| 4              | X2.4                  | 0.513    | 0.1927  | Valid      |
| 5              | X2.5                  | 0.500    | 0.1927  | Valid      |

**Tabel 5.5 Rangkuman Hasil Uji Validitas** *Reliability* **/ Keandalan**

Pada tabel diatas dapata dilihat bahwa nilai r tabel pada tabel perhitungan uji validasi didapatkan sebesar 0. 1927. Pada uji validitas yang dilakukan pada semua variabel dinyatakan valid dinyatakan valid karena nilai r hitung lebih besar daripada nilai r tabel. [13]

#### 3. Uji Validitas *Responsiveness* / Daya Tanggap

Uji validitas *Responsiveness* / Daya Tanggap adalah untuk menentukan kevalidan data kualitas sistemnya. Berikut tabel uji validitas *Responsiveness* / Daya Tanggap :

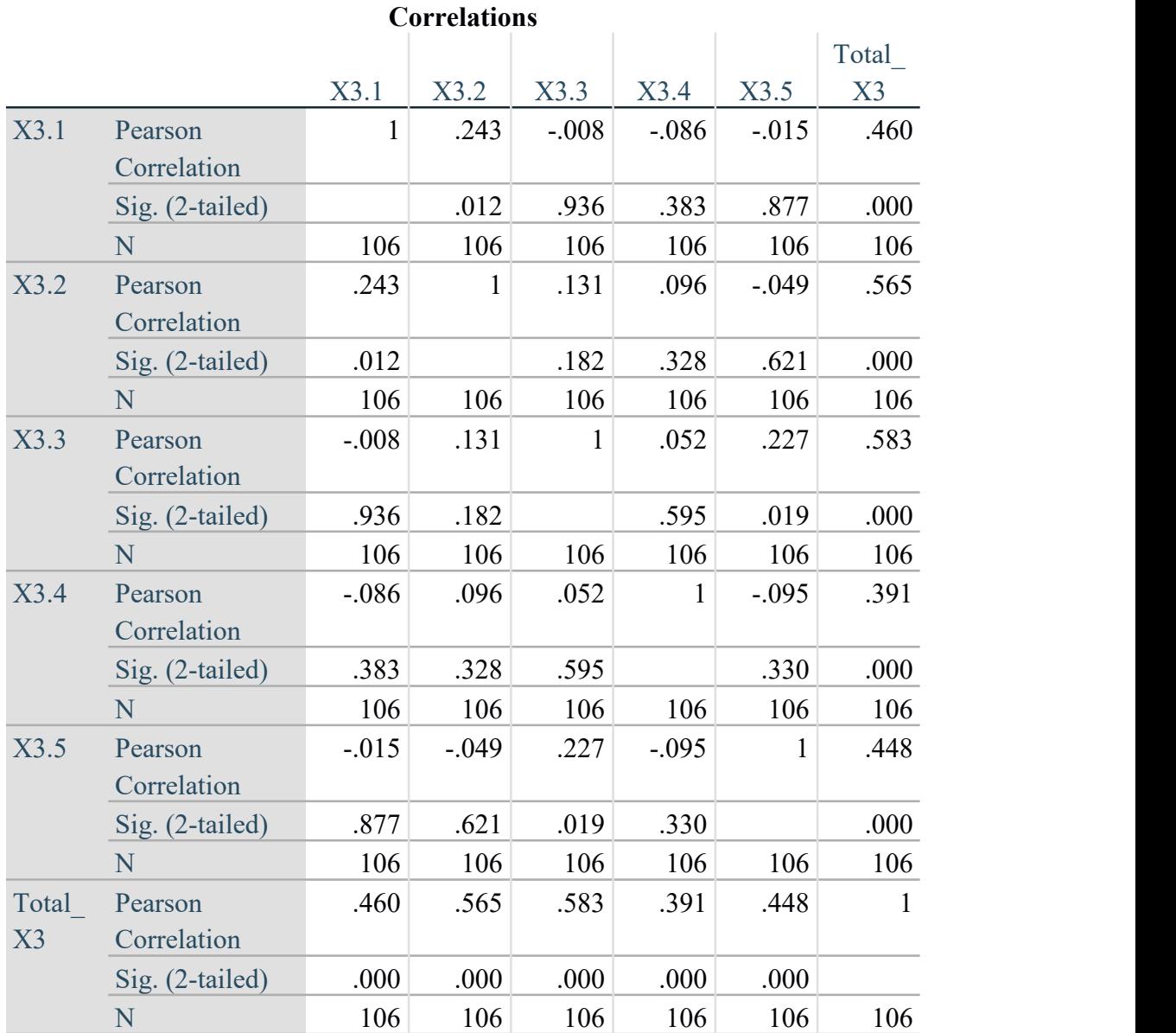

# **Tabel 5.6 Uji** *Responsiveness* **/ Daya Tanggap (X3)**

\*\*. Correlation is significant at the 0.01 level (2-tailed).

Berdasarkan Hasil output pengujian validitas variabel *Responsiveness* / Daya Tanggap diatas. Dapat disimpulkan semua item valid karena nilai pearson correlation setiap item lebih besar 0.1927. Berikut adalah rangkuman dari hasil pengujian validitas *Responsiveness* / Daya Tanggap*.*

| N <sub>0</sub> | Kode Indikator | r hitung | r table | Keterangan |
|----------------|----------------|----------|---------|------------|
|                | X3.1           | 0.460    | 0.1927  | Valid      |
|                | X3.2           | 0.565    | 0.1927  | Valid      |
|                | X3.3           | 0.583    | 0.1927  | Valid      |
|                | X3.4           | 0.391    | 0.1927  | Valid      |
|                | X3.5           | 0.448    | 0.1927  | Valid      |

**Tabel 5.7 Rangkuman Hasil Uji Validitas** *Responsiveness* **/ Daya Tanggap**

Pada tabel diatas dapata dilihat bahwa nilai r tabel pada tabel perhitungan uji validasi didapatkan sebesar 0. 1927. Pada uji validitas yang dilakukan pada semua variabel dinyatakan valid dinyatakan valid karena nilai r hitung lebih besar daripada nilai r tabel.

# 4. Uji Validitas *Assurance* / Jaminan

Uji validitas *Assurance* / Jaminan adalah untuk menentukan kevalidan data kualitas sistemnya. Berikut tabel uji validitas *Assurance* / Jaminan :

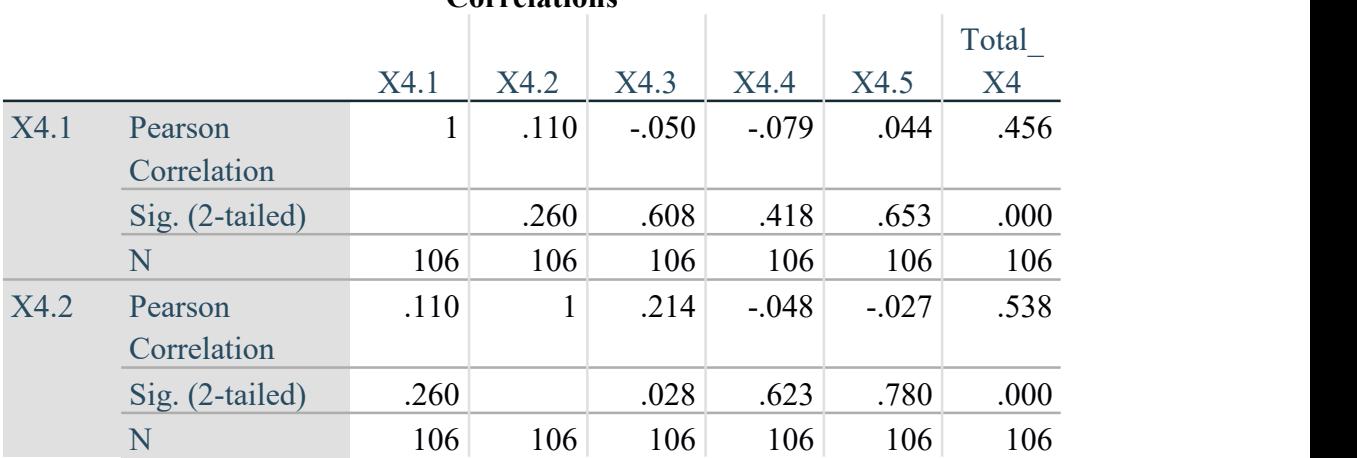

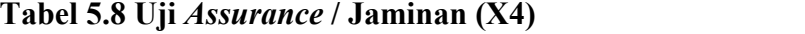

#### **Correlations**

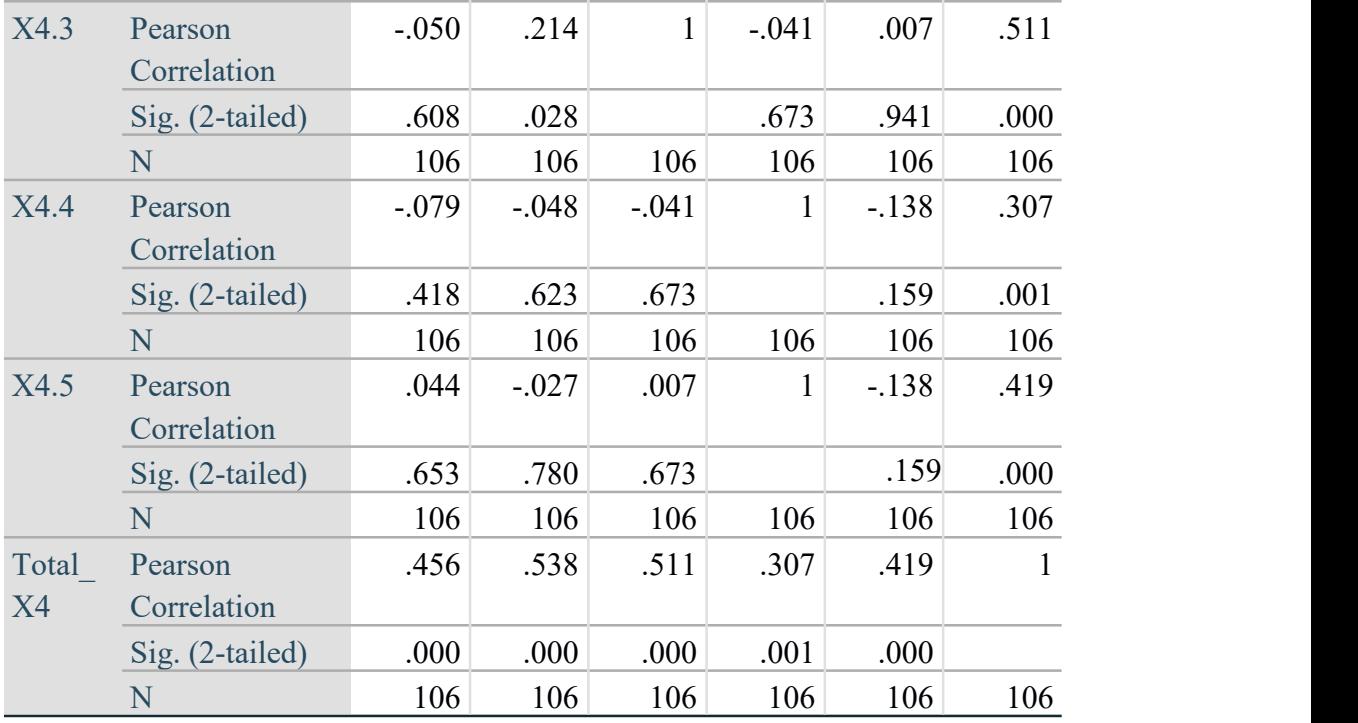

\*\*. Correlation is significant at the 0.01 level (2-tailed).

Berdasarkan Hasil output pengujian validitas variabel *Assurance* / Jaminan diatas. Dapat disimpulkan semua item valid karena nilai pearson correlation setiap item lebih besar 0.1927. Berikut adalah rangkuman dari hasil pengujian validitas *Assurance* / Jaminan*.*

| N <sub>0</sub> | <b>Kode Indikator</b> | r hitung | r table | Keterangan |
|----------------|-----------------------|----------|---------|------------|
|                | X4.1                  | 0.456    | 0.1927  | Valid      |
|                | X4.2                  | 0.538    | 0.1927  | Valid      |
| 3              | X4.3                  | 0.511    | 0.1927  | Valid      |
| $\overline{4}$ | X4.4                  | 0.307    | 0.1927  | Valid      |
|                | X4.5                  | 0.419    | 0.1927  | Valid      |

**Tabel 5.9 Rangkuman Hasil Uji Validitas** *Assurance* **/ Jaminan**

Pada tabel diatas dapata dilihat bahwa nilai r tabel pada tabel perhitungan uji validasi didapatkan sebesar 0. 1927. Pada uji validitas yang dilakukan pada semua variabel dinyatakan valid dinyatakan valid karena nilai r hitung lebih besar daripada nilai r tabel.

5. Uji Validitas *Empathy*/ Empati

Uji validitas *Empathy*/ Empati adalah untuk menentukan kevalidan data kualitas sistemnya. Berikut tabel uji validitas *Empathy*/ Empati :

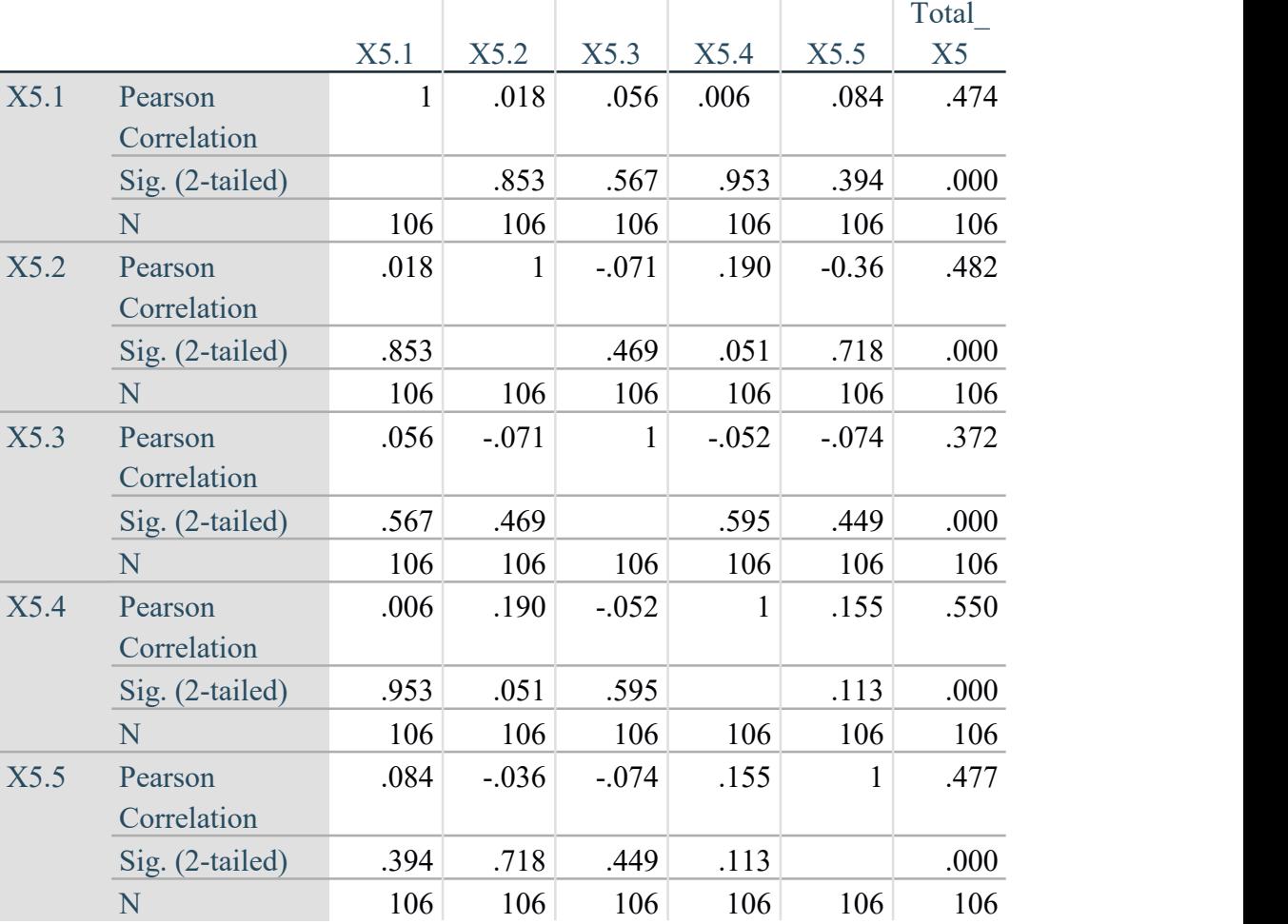

# **Tabel 5.10 Uji** *Empathy***/ Empati (X5)**

# **Correlations**

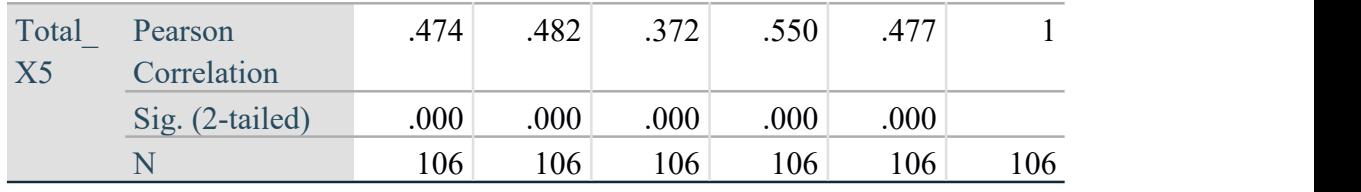

\*\*. Correlation is significant at the 0.01 level (2-tailed).

Berdasarkan Hasil output pengujian validitas variabel *Empathy*/ Empati diatas. Dapat disimpulkan semua item valid karena nilai pearson correlation setiap item lebih besar 0.1927. Berikut adalah rangkuman dari hasil pengujian validitas *Empathy*/ Empati*.*

| N <sub>0</sub> | <b>Kode Indikator</b> | r hitung | r table | Keterangan |
|----------------|-----------------------|----------|---------|------------|
|                | X5.1                  | 0.474    | 0.1927  | Valid      |
|                | X5.2                  | 0.482    | 0.1927  | Valid      |
|                | X5.3                  | 0.372    | 0.1927  | Valid      |
| 4              | X5.4                  | 0.550    | 0.1927  | Valid      |
|                | X5.5                  | 0.477    | 0.1927  | Valid      |

**Tabel 5.11 Rangkuman Hasil Uji Validitas** *Empathy***/ Empati**

Pada tabel diatas dapata dilihat bahwa nilai r tabel pada tabel perhitungan uji validasi didapatkan sebesar 0. 1927. Pada uji validitas yang dilakukan pada semua variabel dinyatakan valid dinyatakan valid karena nilai r hitung lebih besar daripada nilai r tabel.

6. Uji Validitas *User Satisfaction*/ Kepuasan Pengguna.

Uji validitas *User Satisfaction*/ Kepuasan Pengguna adalah untuk menentukan kevalidan data kualitas sistemnya. Berikut tabel uji validitas *User Satisfaction*/ Kepuasan Pengguna:

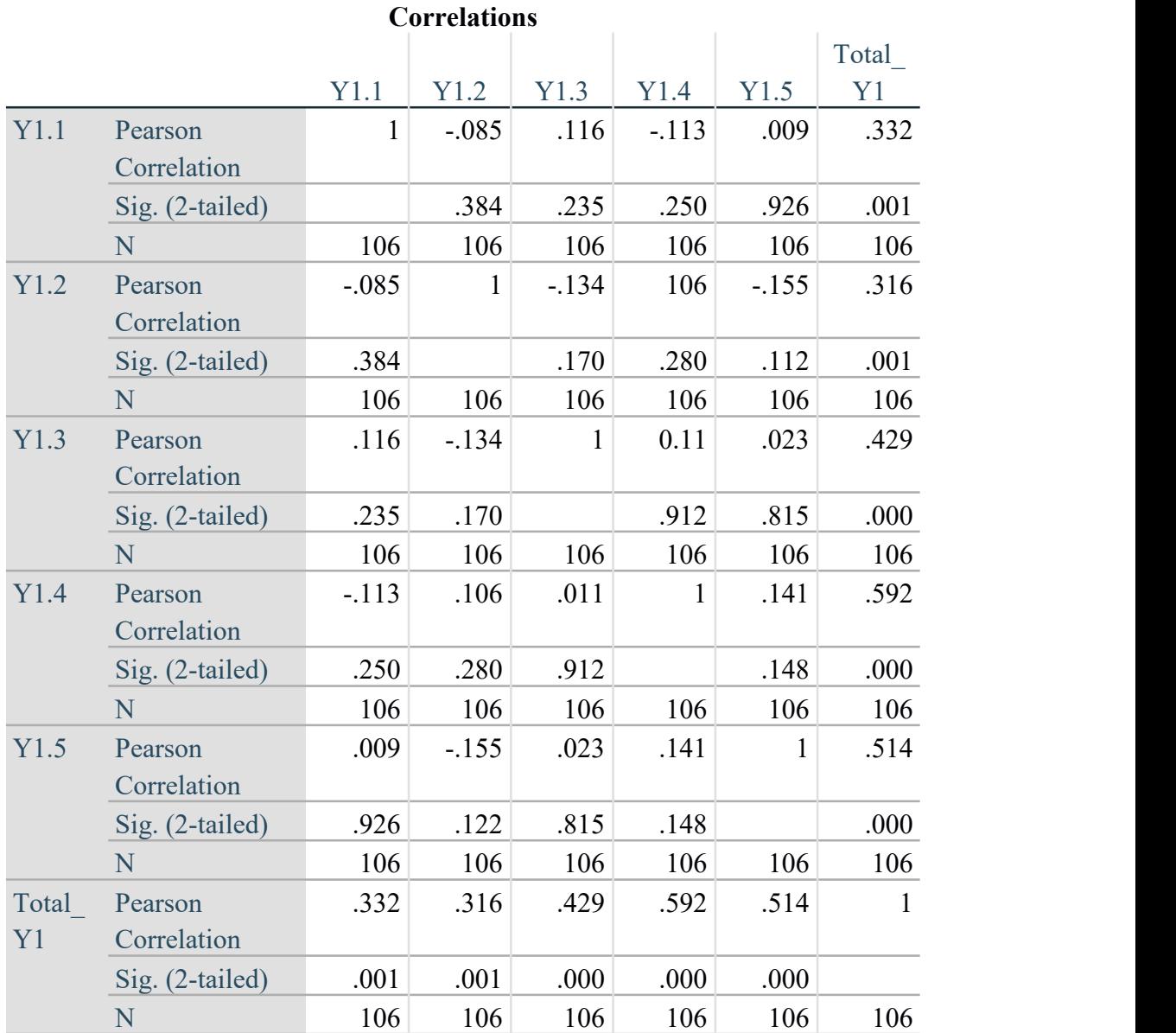

## **Tabel 5.12 Uji** *User Satisfaction***/ Kepuasan Pengguna(Y1)**

\*\*. Correlation is significant at the 0.01 level (2-tailed).

Berdasarkan Hasil output pengujian validitas variabel *User Satisfaction*/ Kepuasan Pengguna diatas. Dapat disimpulkan semua item valid karena nilai pearson correlation setiap item lebih besar 0.1927. Berikut adalah rangkuman dari hasil pengujian validitas *User Satisfaction*/ Kepuasan Pengguna*.*

| N <sub>0</sub> | Kode Indikator | r hitung | r tabel | Keterangan |
|----------------|----------------|----------|---------|------------|
|                | Y1.1           | 0.332    | 0.1927  | Valid      |
|                | Y1.2           | 0.316    | 0.1927  | Valid      |
|                | Y1.3           | 0.429    | 0.1927  | Valid      |
| $\overline{4}$ | Y1.4           | 0.592    | 0.1927  | Valid      |
|                | Y1.5           | 0.514    | 0.1927  | Valid      |

**Tabel 5.13 Rangkuman Hasil Uji Validitas***User Satisfaction***/ Kepuasan Pengguna**

Pada tabel diatas dapata dilihat bahwa nilai r tabel pada tabel perhitungan uji validasi didapatkan sebesar 0. 1927. Pada uji validitas yang dilakukan pada semua variabel dinyatakan valid dinyatakan valid karena nilai r hitung lebih besar daripada nilai r tabel.

#### **5.1.2 Uji Reabilitas**

Uji reliabilitas bertujuan untuk mengukur konsisten tidaknya jawaban seseorang terhadap item-item pertanyaan di dalam sebuah kuesioner. Keandalan (relibiality) suatu pengukuran menunjukkan sejauh mana pengukuran tersebut sudah dapat dikatakan reliabel atau tidak Pada uji reliabilitas penelitian ini dilakukan dengan menggunakan analisis Alpha Cronbach. Dimana apabila suatu variabel menunjukkan nilai Alpha Cronbach >0,60 maka dapat disimpulkan bahwa variabel tersebut dapat dikatakan reliabel atau konsisten dalam mengukur [25].

Berikut pengujian data dari 6 variabel, *Tangibles* / Bukti terukur, *Reliability* / Keandalan, *Responsiveness* / Daya Tanggap, *Assurance* / Jaminan, *Empathy/* Empati, dan *User Satisfaction*/ Kepuasan Pengguna.

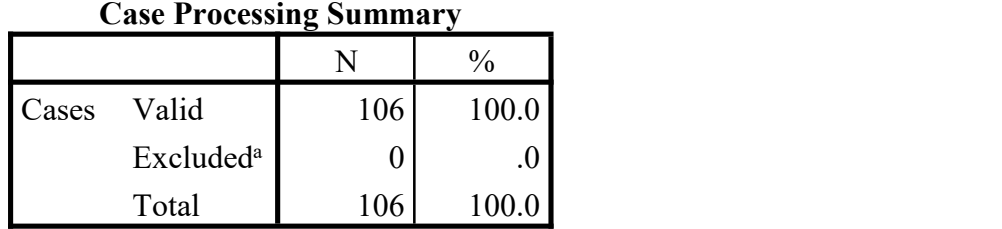

#### **Tabel 5.14 output uji reabilitas** *Tangibles* **/ Bukti terukur** *(summary)*

a. Listwise deletion based on all variables in the procedure.

Tabel output diatas menujukkan informasi tentang jumlah sampel atau responden (N) yang telah diseleksi yang tidak memenuhi kriteria yang bisa digunakan yang dianalisis dalam aplikasi SPSS yakni N sebanyak 106 responden. Karena tidak ada data yang kosong (dalam pengertian jawaban responden terisi semua ). Maka jumlah valid adalah 100%.

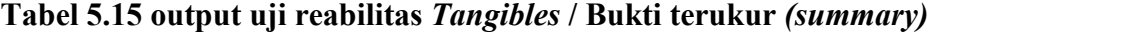

|            | <b>Reliability Statistics</b> |       |
|------------|-------------------------------|-------|
|            | Cronbach's                    |       |
|            | Alpha Based                   |       |
|            | <sub>on</sub>                 |       |
| Cronbach's | Standardized                  | N of  |
| Alpha      | Items                         | Items |
|            | -507                          |       |

Penjelasan dari output reabilitas X1 menggunakan SPSS adalah sebagai berikut:

Dari tabel output diatas diketahui ada N *of Items* (banyaknya butir pertanyaan kuesioner dan total angket) ada 6 butir item dengan nilai Cronbach 's Alpha sebesar 0.595, karena nilai cronbach's Alpha lebih besar dari pada 0.1927 maka pada variabel *Tangibles* / Bukti terukur dinyatakan reliabel.[24]

# **Tabel 5.16 output uji reabilitas Reliability / Keandalan** *(summary)*

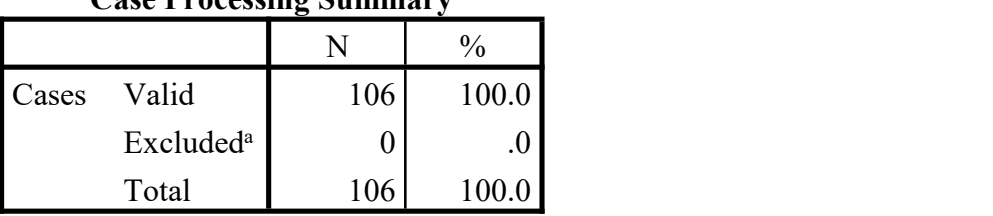

**Case Processing Summary**

a. Listwise deletion based on all variables in the procedure.

#### **Tabel 5.17 output uji reabilitas Reliability / Keandalan** *(summary)*

|            | Cronbach's<br>Alpha Based |       |
|------------|---------------------------|-------|
|            | on                        |       |
| Cronbach's | Standardized              | N of  |
| Alpha      | Items                     | Items |
|            |                           |       |

**Reliability Statistics**

Penjelasan dari output reabilitas X2 menggunakan SPSS adalah sebagai berikut:

Dari tabel output diatas diketahui ada N *of Items* (banyaknya butir pertanyaan kuesioner ) ada 5 butir item dengan nilai Cronbach 's Alpha sebesar 0. 588, karena nilai cronbach's Alpha lebih besar daripada 0.1927 maka pada variabel Reliability / Keandalan dinyatakan reliabel.

#### **Tabel 5.18 output uji reabilitas** *Responsiveness* **/ Daya Tanggap** *(summary)*

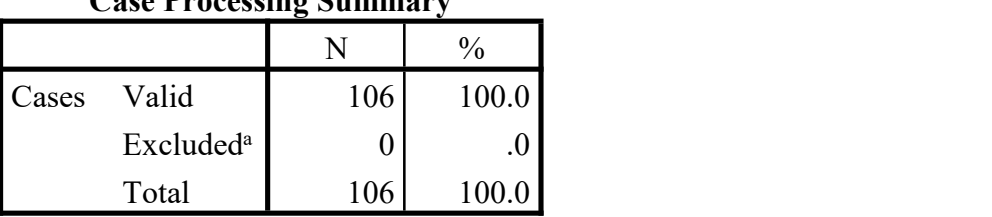

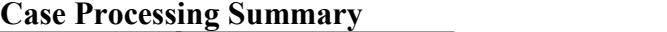

a. Listwise deletion based on all variables in the procedure.

#### **Tabel 5.19 output uji reabilitas** *Responsiveness* **/ Daya Tanggap***(summary)*

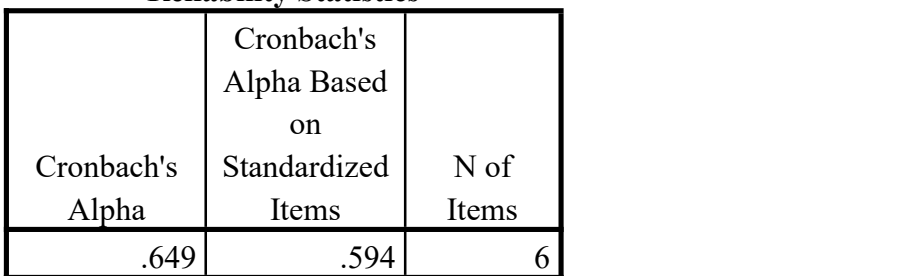

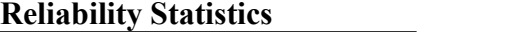

Penjelasan dari output reabilitas X3 menggunakan SPSS adalah sebagai berikut:

Dari tabel output diatas diketahui ada N *of Items* ( banyaknya butir pertanyaan kuesioner ) ada 5 butir item dengan nilai Cronbach 's Alpha sebesar 0. 649, karena nilai cronbach's Alpha lebih besar dari pada 0.1927 maka pada variabel *Responsiveness* / Daya Tanggap dinyatakan reliabel.

# **Tabel 5.20 output uji reabilitas Assurance / Jaminan** *(summary)*

|       |                       |     | $\frac{0}{0}$ |
|-------|-----------------------|-----|---------------|
| Cases | Valid                 | 106 | 100.0         |
|       | Excluded <sup>a</sup> |     | $\cdot$ v     |
|       | Total                 | 106 | 100.0         |

**Case Processing Summary**

a. Listwise deletion based on all variables in the procedure.

# **Tabel 5.21 output uji reabilitas Assurance / Jaminan** *(summary)*

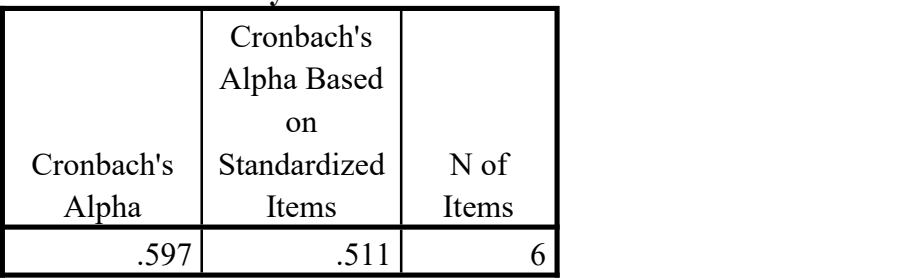

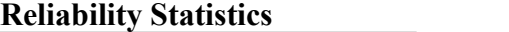

Penjelasan dari output reabilitas X4 menggunakan SPSS adalah sebagai berikut:

Dari tabel output diatas diketahui ada N *of Items* (banyaknya butir pertanyaan kuesioner) ada 5 butir item dengan nilai Cronbach 's Alpha sebesar 0. 597, karena nilai cronbach's Alpha lebih besar dari pada 0.1927 maka pada variabel *Assurance /* Jaminan dinyatakan reliabel.

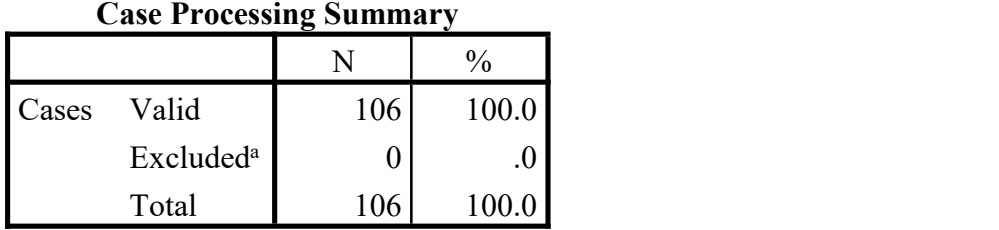

# **Tabel 5.22 output uji reabilitas** *Empathy/ Empati (summary)*

a. Listwise deletion based on all variables in the procedure.

#### **Tabel 5.23 output uji reabilitas** *Empathy/ Empati(summary)*

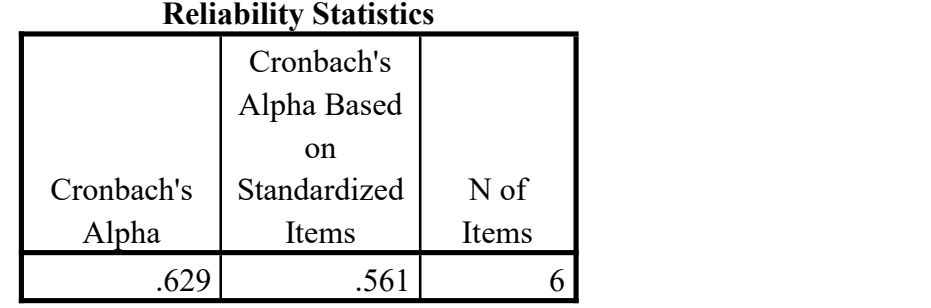

Penjelasan dari output reabilitas X5 menggunakan SPSS adalah sebagai

berikut:

Dari tabel output diatas diketahui ada N *of Items* ( banyaknya butir pertanyaan kuesioner ) ada 5 butir item dengan nilai Cronbach 's Alpha sebesar 0. 629, karena nilai cronbach's Alpha lebih besar dari pada 0.1927 maka pada variabel *Empathy/* Empati dinyatakan reliabel.

# **Tabel 5.24 output uji reabilitas User Satisfaction/ Kepuasan Pengguna**

#### *(summary)*

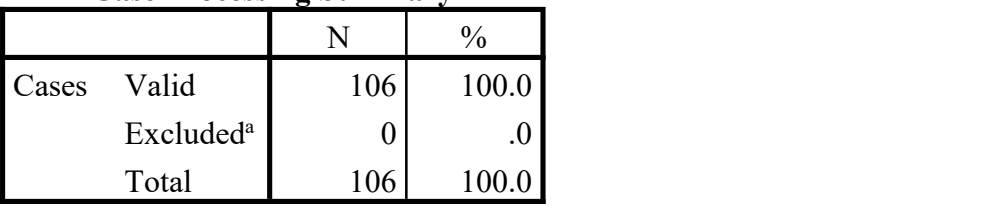

### **Case Processing Summary**

a. Listwise deletion based on all variables in the procedure.

#### **Tabel 5.25 output uji reabilitas User Satisfaction/ Kepuasan Pengguna** *(summary)*

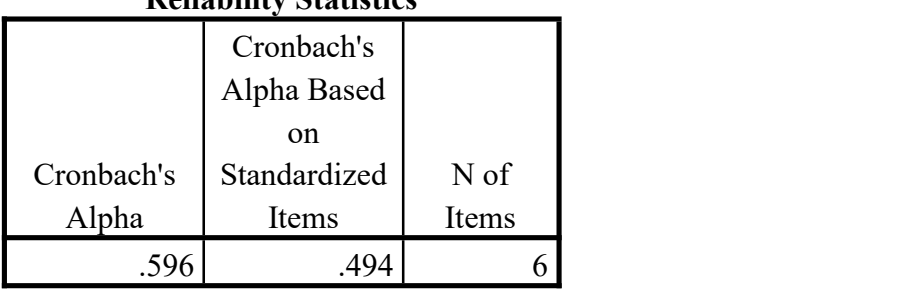

**Reliability Statistics**

Penjelasan dari output reabilitas Y menggunakan SPSS adalah sebagai berikut:

Dari tabel output diatas diketahui ada N *of Items* ( banyaknya butir pertanyaan kuesioner ) ada 5 butir item dengan nilai Cronbach 's Alpha sebesar 0. 596, karena nilai cronbach's Alpha lebih besar dari pada 0.1927 maka pada variabel User Satisfaction/ Kepuasan Pengguna dinyatakan reliabel.

#### **Berikut Tabel Rangkuman Hasil Uji Reabilitas dengan 6 variabel :**

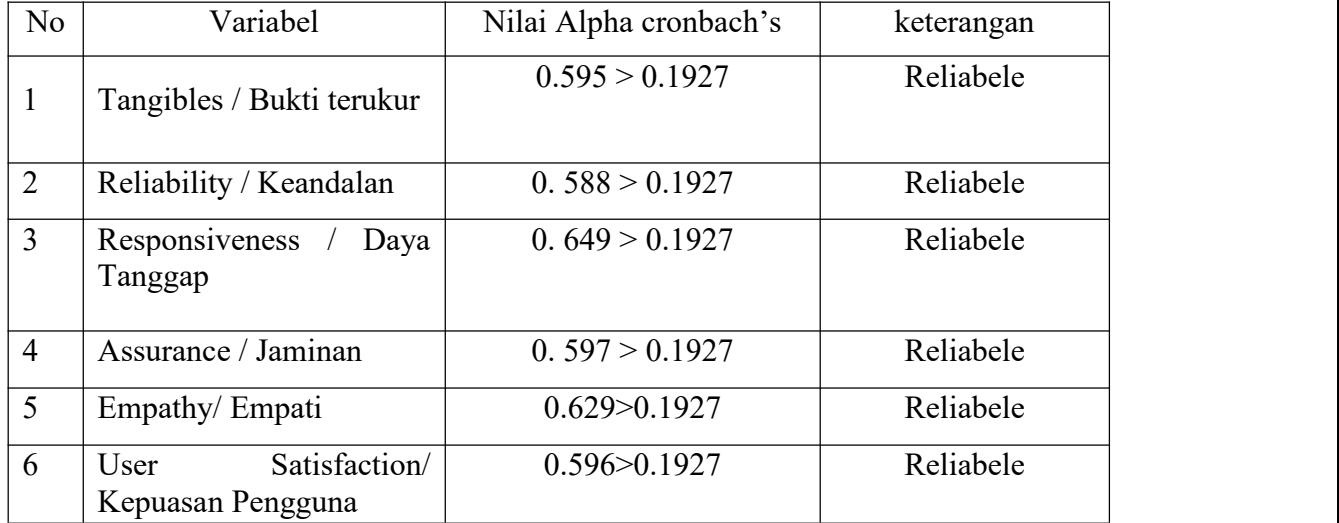

#### **Tabel 5.26 Rangkuman Hasil Uji Reliabilitas**

#### **5.2 UJI ASUMSI KELASIK**

#### **5.2.1 Uji Normalitas**

Uji normalitas bertujuan untuk mengetahui apakah data distribusi normal atau tidak. Pengujian normalitas pada penelitian ini menggunakan uji *One-Sample Kolmogorov-Smirnov* dengan taraf signifikan 0,05 (5%). Apabila nilai Sig. *Uji Kolmogorov-Smirnov* >  $\alpha$  ( $\alpha$  = 0,05), maka data berdistribusi normal. Sebaliknya, apabila nilai Sig. uji *Kolmogorov-Smirnov* < ɑ (ɑ = 0,05), maka data tidak berdistribusi normal. Hasil pengujian *One-Sample Kolmogorov-Smirnov* pada penelitian ini dapat dilihat pada tabel berikut ini:

#### **Tabel 5.27 Hasil Uji Normalitas**

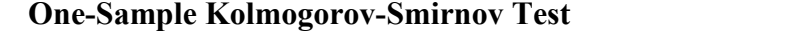

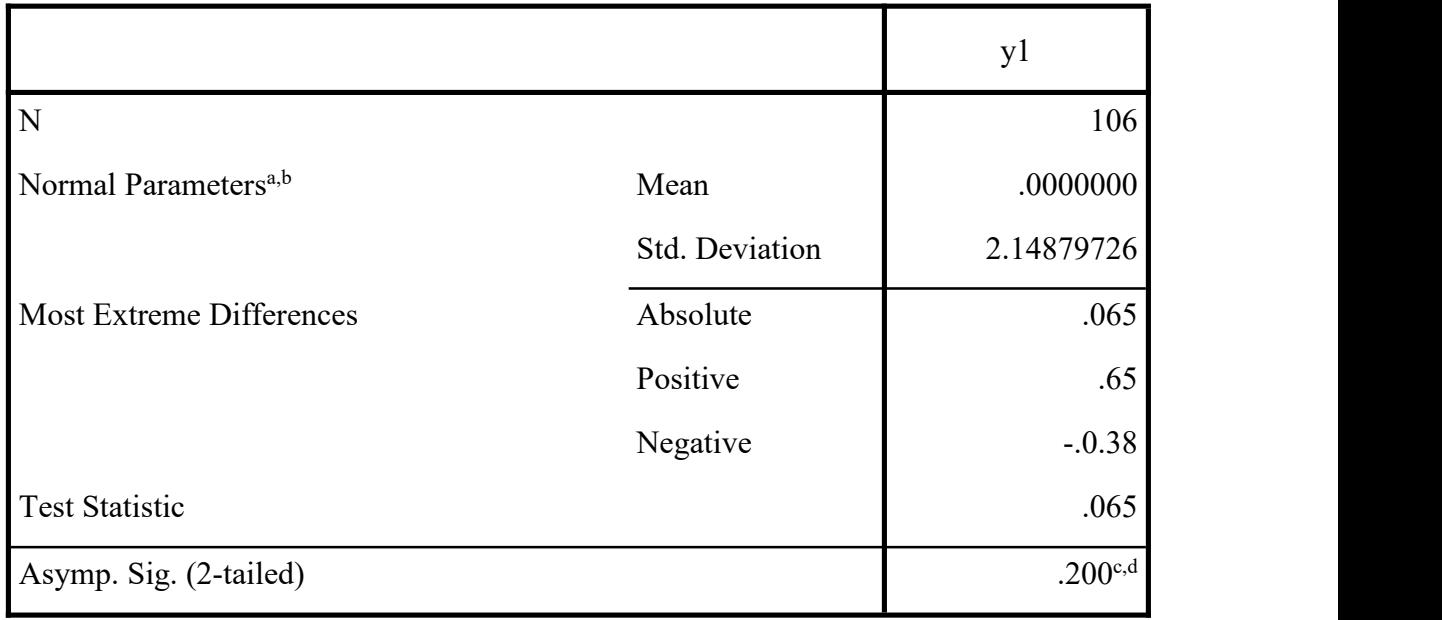

a. Test distribution is Normal.

Berdasarkan hasil uji normalitas diketahui nilai signifikansi, 0,200 > 0,05. Maka dapat disimpulkan bahwa nilai residual berdistribusi normal.

#### **5.2.2 Uji Mutikolonieritas**

Uji multikolonieritas tujuanya menguji pada "model regresi ditemukan adanya korelasi antar variabelindependent. Jika terjadi korelasi, maka dinamakan terdapat probleme multikoloniarita Pengujian ada tidaknya gejala multikolonieritas dilakukan dengan memperhatikan nilai matriks korelasi yang dihasilkan pada saat pengolahan data serta nilai VIP *(variance inflation factor)* dan tolerance-nya. Jika nilai tolerance-nya value 0,10 atau *variance inflation factor* diatas 10 maka terjadi multikolonieritas [25].

#### **Tabel 5.28 Tabel UjiMultikolonieritas**

|       |                | Unstandardized Coefficients |            | Standardized<br>Coefficients |        |      | <b>Collinearity Statistics</b> |       |
|-------|----------------|-----------------------------|------------|------------------------------|--------|------|--------------------------------|-------|
| Model |                | в                           | Std. Error | Beta                         |        | Sig. | Tolerance                      | VIF   |
|       | (Constant)     | 10.441                      | 3.108      |                              | 3.359  | .001 |                                |       |
|       | Tangibles      | .121                        | .096       | .134                         | 1.261  | .210 | .813                           | 1.229 |
|       | Reliability    | .138                        | .095       | .140                         | 1.444  | .152 | .975                           | 1.025 |
|       | Responsiveness | $-0.90$                     | .092       | $-108$                       | $-985$ | .327 | .762                           | 1.312 |
|       | Assurance      | .145                        | .091       | .157                         | 1.587  | .116 | .931                           | 1.074 |
|       | Empathy        | .107                        | .087       | 120                          | 1.224  | .224 | .945                           | 1.059 |

Coefficients<sup>a</sup>

a. Dependent Variable: User Satisfaction

Dari Uji Multikolinearitas Yang Telah Dilakukan, Di Dapatkan Bahwa Nilai Tolerance Dan VIF Memenuhi Syarat yaitu :

| <b>Variabel</b>   | <b>Tolerance</b> | <b>VIF</b> | Keterangan                      |
|-------------------|------------------|------------|---------------------------------|
|                   |                  |            |                                 |
| X1/Tangibles      | 0.813 > 0.1      | 1.229 < 10 | Tidak Terjadi Multikolinearitas |
|                   |                  |            |                                 |
| X2/Reliability    | 0.975 > 0.1      | 1.025 < 10 | Tidak Terjadi Multikolinearitas |
|                   |                  |            |                                 |
| X3/Responsiveness | 0.762 > 0.1      | 1.312 < 10 | Tidak Terjadi Multikolinearitas |
|                   |                  |            |                                 |
| X4/Assurance      | 0.931 > 0.1      | 1.074 < 10 | Tidak Terjadi Multikolinearitas |
|                   |                  |            |                                 |
| X5/Empathy        | 0.945 > 0.1      | 1.059 < 10 | Tidak Terjadi Multikolinearitas |
|                   |                  |            |                                 |

**Tabel 5.29 Rangkuman Uji Multikolonieritas**

Tabel diatas menunjukkan bahwa untuk variabel Tangibles memiliki nilai tolerance sebesar 0.813 dan nilai VIF sebesar 1.229 untuk variabel Reliability memiliki nilai tolerance sebesar 0.975 dan nilai VIF sebesar 1.025, untuk variabel Responsiveness memiliki nilai tolerance sebesar 0.762 dan nilai VIF sebesar 1.312, untuk variabel Assurance memiliki nilai tolerance sebesar 0.931 dan nilai VIF sebesar 1.074, untuk variabel Empathy memiliki nilai tolerance sebesar 0.945 dan nilai VIF sebesar 1.059. Berdasarkan hasil uji multikolinearitas pada tabel tersebut, maka seluruh variabel independent dan modeal regresi memiliki nilai tolerance  $\geq 0,10$ dan nilai VIF  $\leq$  10. Hal ini memenuhi asumsi bahwa tidak terjadi multikolinearitas.

#### **5.2.3 Uji Heterokedastitas**

Uji Heteroskedastisitas bertujuan untuk menguji apakah dalam model regresi terjadi ketidaksamaan varian dari residual satu pengamatan ke pengamatan lain. Model regresi mensyaratkan tidak terjadi heteroskedastisitas [26].

Uji Heteroskedastisitas Jika nilai signifikan antara variabel independent dengan residual lebih besar dari 0,05 maka tidak terjadi masalah Heteroskedastisitas, namun sebaliknya jika signifikan lebih kecil dari 0,05 maka terjadi masalah Heteroskedastisitas. Asumsi yang baik pada model regresi maka terjadi masalah Heteroskedastisitas. Berikut tabel uji Heteroskedastisitas dibawah ini :

#### **Tabel 5.30 Tabel Uji**

## **Heteroskedastisitas**

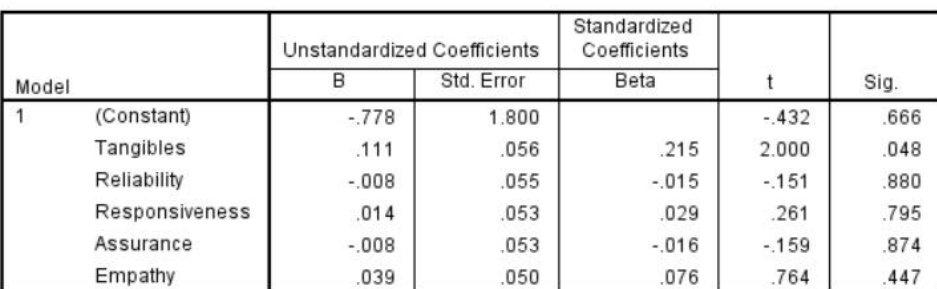

#### Coefficients<sup>a</sup>

a. Dependent Variable: Abs\_Res

Dari uji Heteroskedastisitas glejser test yang telah Di lakukan, di dapatkan bahwa nilai segnifikansi dari tiap variabel memenuhi syarat, yaitu:

| Variabel          | Nilai signifikasi | Keterangan                        |
|-------------------|-------------------|-----------------------------------|
| $X1/T$ angibles   | 0.48 > 0.05       | Tidak terjadi heteroskedastisitas |
| X2/Reliability    | 0.880 > 0.05      | Tidak terjadi heteroskedastisitas |
| X3/Responsiveness | 0.795 > 0.05      | Tidak terjadi heteroskedastisitas |
| X4/Assurance      | 0.874 > 0.05      | Tidak terjadi heteroskedastisitas |
| X5/Empathy        | 0.447 > 0.05      | Tidak terjadi heteroskedastisitas |

**Tabel 5.31 rangkuman Uji Heteroskedastisitas**

### **5.3 UJI REGRESI LINEAR BERGANDA**

Proses menghitung regresi linear berganda ini dilakukan dengan menggunakan aplikasi SPSS dan output dari perhitungan regresi linear berganda adalah :

# **Tabel 5.32** *Output Regression Variables Entered*

#### **Variables Entered/Removed a**

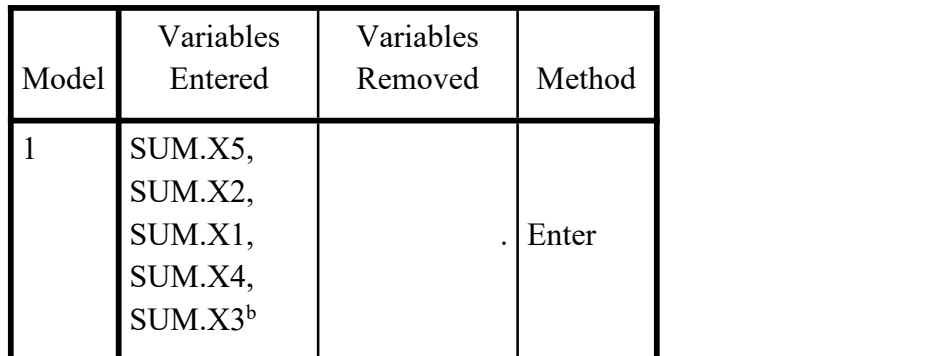

a. Dependent Variable: SUM.Y

b. All requested variables entered.

*Output* pada Tabel 5.31 menjelaskan tentang variabel yang dimasukkan dan yang dikeluarkan dari model. Dalam hal ini semua variabel dimasukkan dan metode yang digunakan adalah enter.

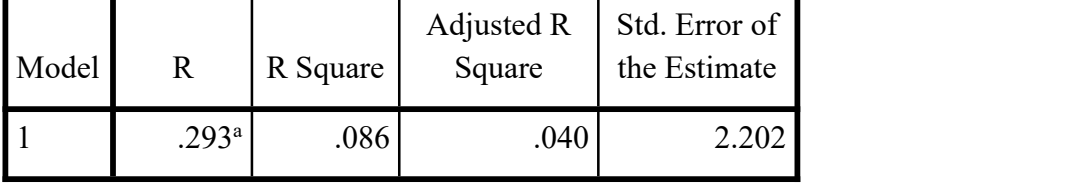

#### **Model Summary**

a. Predictors: (Constant), SUM.X5, SUM.X2, SUM.X1, SUM.X4, SUM.X3

*Output* pada Tabel 5.32 menjelaskan tentang nilai korelasi ganda (R), koefisien determinasi (R Square), koefisien determinasi yang disesuaikan (*Adjusted R Square*) dan ukuran kesalahan prediksi (*Std Error of the estimate*).

#### **Tabel 5.34 Output Regression ANOVA**

| Model |            | Sum of<br>Squares | Df  | Mean Square | F     | Sig.              |
|-------|------------|-------------------|-----|-------------|-------|-------------------|
|       | Regression | 45.558            | J   | 9.112       | 1.879 | .105 <sup>b</sup> |
|       | Residual   | 484.820           | 100 | 4.848       |       |                   |
|       | Total      | 530.377           | 105 |             |       |                   |

**ANOVA<sup>a</sup>**

a. Dependent Variable: SUM.Y

b. Predictors: (Constant), SUM.X5, SUM.X2, SUM.X1, SUM.X4, SUM.X3

Pada Tabel Anova ini menjelaskan pengujian secara bersama-sama (uji F), sedangkan signifikansi mengukur tingkat signifikansi dari uji F, ukurannya jika signifikansi kurang dari 0,05 maka ada pengaruh secara bersama-sama antara variabel independen terhadap variabel dependen.

# **Tabel 5.35 Output Regression Coeffcients**

**a**

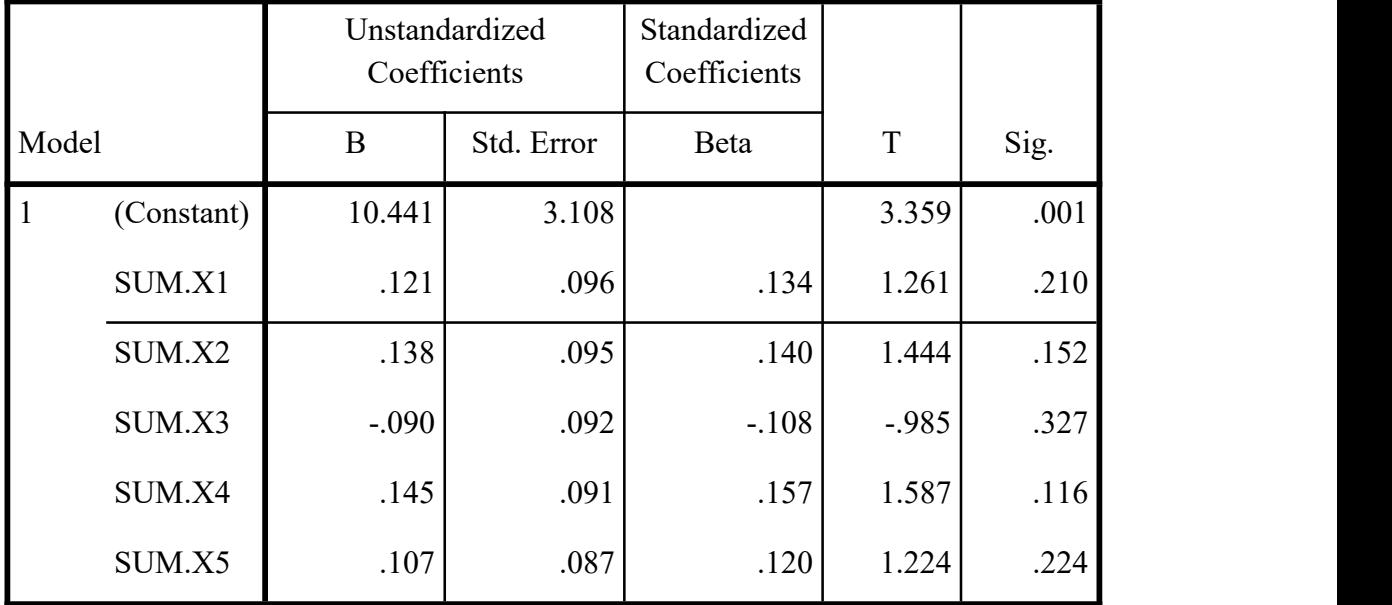

#### **Coefficients**

a. Dependent Variable: SUM.Y

Output pada tabel 5.34 menjelaskan tentang uji t yitu uji secara parsial, sedangkan signifikansi mengukur tingkat signifikansi dari uji t, ukurannya jika signifikansi kurang dari 0,05 maka ada pengaruh secara parsial antara variabel independen terhadap variabel dependen. Untuk lebih jelasnya dapat dilihat pada tabel 5.5

**Tabel 5.36 Rangkuman Tabel Regresi**

| Koefisien Regresi | Thitung | Signifikansi |  |
|-------------------|---------|--------------|--|
|                   |         |              |  |
| 10.441            | 3.359   | 0.001        |  |
|                   |         |              |  |
| 0.121             | 1.261   | 0.210        |  |
|                   |         |              |  |
|                   |         |              |  |

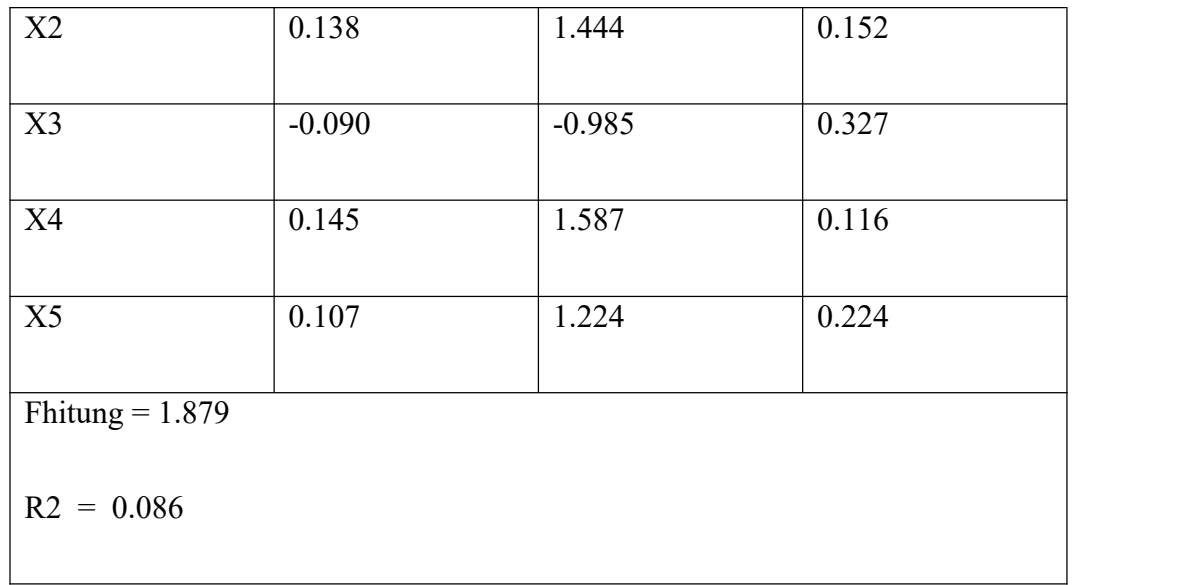

#### **5.3.1 Uji Hipotesis F**

Uji F atau ANOVA digunakan untuk menguji pengaruh variabel independent secara bersama-sama terhadap variabel dependent. Prosedur pengujiannya sebagai berikut: [27]

1. Menentukan hipotesis

H0 : Variabel Tangibles, Reliability, Responsiveness, Assurance, Empathy secara bersama-sama tidak berpengaruh terhadap Kepuasaan Pengguna.

H1 : Variabel Tangibles, Reliability, Responsiveness, Assurance, Empathy secara bersama-sama berpengaruh terhadap kepuasaan pengguna.

2. Menentukan taraf signifikansi

Taraf signifikansi menggunakan 0.05.

- 3. Menentukan Fhitung dan Ftabel
	- a. Fhitung adalah 1.879

b. Ftabel dicari pada tabel statistik pada signifikansi 0.05 dfl = k-1 atau 5-1

 $= 4$ , dan df2= n-k atau 106-4 =102 (n=jumlah data; k=jumlah variabel independent). Di dapat Ftabel sebesar 2.46

**Tabel 5. 37 Titik Persentase Distribusi F**

|                              | <u>Titik Persentase Distribusi F untuk Probabilita = 0.05</u> |                |  |                |      |   |      |      |                |      |                         |      |      |      |      |      |      |
|------------------------------|---------------------------------------------------------------|----------------|--|----------------|------|---|------|------|----------------|------|-------------------------|------|------|------|------|------|------|
|                              |                                                               |                |  |                |      |   |      |      |                |      | df untuk pembilang (N1) |      |      |      |      |      |      |
| df untuk<br>penyebut<br>(N2) |                                                               | $\overline{2}$ |  | $\overline{3}$ |      | 4 | 5    | 6    | $\overline{7}$ | 8    | 9                       | 10   | 11   | 12   | 13   | 14   | 15   |
| 91                           | 3.95                                                          | 3.10           |  | 2.70           | 2.47 |   | 2.31 | 2.20 | 2.11           | 2.04 | 1.98                    | 1.94 | 1.90 | 1.86 | 1.83 | 1.80 | 1.78 |
| 92                           | 3.94                                                          | 3.10           |  | 2.70           | 2.47 |   | 2.31 | 2.20 | 2.11           | 2.04 | 1.98                    | 1.94 | 1.89 | 1.86 | 1.83 | 1.80 | 1.78 |
| 93                           | 3.94                                                          | 3.09           |  | 2.70           | 2.47 |   | 2.31 | 2.20 | 2.11           | 2.04 | 1.98                    | 1.93 | 1.89 | 1.86 | 1.83 | 1.80 | 1.78 |
| 94                           | 3.94                                                          | 3.09           |  | 2.70           | 2.47 |   | 2.31 | 2.20 | 2.11           | 2.04 | 1.98                    | 1.93 | 1.89 | 1.86 | 1.83 | 1.80 | 1.77 |
| 95                           | 3.94                                                          | 3.09           |  | 2.70           | 2.47 |   | 2.31 | 2.20 | 2.11           | 2.04 | 1.98                    | 1.93 | 1.89 | 1.86 | 1.82 | 1.80 | 1.77 |
| 96                           | 3.94                                                          | 3.09           |  | 2.70           | 2.47 |   | 2.31 | 2.19 | 2.11           | 2.04 | 1.98                    | 1.93 | 1.89 | 1.85 | 1.82 | 1.80 | 1.77 |
| 97                           | 3.94                                                          | 3.09           |  | 2.70           | 2.47 |   | 2.31 | 2.19 | 2.11           | 2.04 | 1.98                    | 1.93 | 1.89 | 1.85 | 1.82 | 1.80 | 1.77 |
| 98                           | 3.94                                                          | 3.09           |  | 2.70           | 2.46 |   | 2.31 | 2.19 | 2.10           | 2.03 | 1.98                    | 1.93 | 1.89 | 1.85 | 1.82 | 1.79 | 1.77 |
| 99                           | 3.94                                                          | 3.09           |  | 2.70           | 2.46 |   | 2.31 | 2.19 | 2.10           | 2.03 | 1.98                    | 1.93 | 1.89 | 1.85 | 1.82 | 1.79 | 1.77 |
| 100                          | 3.94                                                          | 3.09           |  | 2.70           | 2.46 |   | 2.31 | 2.19 | 2.10           | 2.03 | 1.97                    | 1.93 | 1.89 | 1.85 | 1.82 | 1.79 | 1.77 |
| 101                          | 3.94                                                          | 309            |  | 289            | 246  |   | 2.30 | 2.19 | 2.10           | 2.03 | 1.97                    | 1.93 | 1.88 | 1.85 | 1.82 | 1.79 | 1.77 |
| 102                          | 3.93                                                          | 3.09           |  | 2.59           | 246  |   | 2.30 | 2.19 | 2.10           | 2.03 | 1.97                    | 1.92 | 1.88 | 1.85 | 1.82 | 1.79 | 1.77 |
| 103                          | 3.93                                                          | 3.08           |  | 2.69           | 2.46 |   | 2.30 | 2.19 | 2.10           | 2.03 | 1.97                    | 1.92 | 1.88 | 1.85 | 1.82 | 1.79 | 1.76 |
| 104                          | 3.93                                                          | 3.08           |  | 2.69           | 2.46 |   | 2.30 | 2.19 | 2.10           | 2.03 | 1.97                    | 1.92 | 1.88 | 1.85 | 1.82 | 1.79 | 1.76 |
| 105                          | 3.93                                                          | 3.08           |  | 2.69           | 2.46 |   | 2.30 | 2.19 | 2.10           | 2.03 | 1.97                    | 1.92 | 1.88 | 1.85 | 1.81 | 1.79 | 1.76 |

- 4. Pengambilan keputusan
	- a. Jika Fhitung <= Ftabel maka H0 diterima
	- b. Jika Fhitung > Ftabel maka H0 ditolak
- 5. Kesimpulan

Dapat diketahui bahwa Fhitung (1.879)<= Ftabel (2.46) maka H0 diterima. Jadi kesimpulannya yaitu Variabel Tangibles, Reliability, Responsiveness, Assurance, Empathy secara bersama-sama berpengaruh terhadap kepuasaan pengguna.

### **5.3.2 Uji Hipotesis T**

Uji T digunakan untuk menguji pengaruh variabel independent secara parsial terhadap variabel dependent. Prosedur pengujiannya sebagai berikut: [27]

- 1. Pengujian b1 (Tangibles)
	- a. Menentukan taraf signifikansi

Taraf signifikansi menggunakan 0.05

- b. Menentukan Thitung dan Ttabel
	- 1. Thitung adalah 1.261
	- 2. Ttabel dapat dicari pada tabel statistik pada signifikansi 0.05/2 = 0.025 (uji 2 sisi) dengan df = n-k-1 atau 106-5-1 = 100 (k adalah jumlah variabel independent). Didapat Ttabel sebesar 1.98397
- c. Pengambilan Keputusan
	- 1. Thitung <=tabel atau -Thitung>= -Ttabel jadi H0 diterima
	- 2. Thitung>tabel atau -Thitung<-Ttabel jadi H0 ditolak.
- d. Kesimpulan

Dapat diketahui bahwa Thitung  $(1.261) \leq$  Ttabel  $(1.98397)$  jadi H0 diterima, kesimpulannya adalah Tangibles tidak berpengaruh terhadap Kepuasan Pengguna.

- 2. Pengujian b2 (Reliability)
- a. Menentuan taraf signifikansi

Taraf signifikansi menggunakan 0.05

- b. Menentukan Thitung dan Ttabel
	- 1) Thitung adalah 1.444
	- 2) Ttabel dapat dicari pada tabel statistik pada signifikansi 0.05/2 = 0.025 (uji 2 sisi) dengan df = n-k-1 atau 106-5-1 = 100 (k adalah jumlah variabel independent). Didapat Ttabel sebesar 1.98397
- c. Pengambilan Keputusan
	- 1) Thitung <=tabel atau -Thitung>= -Ttabel jadi H0 diterima
	- 2) Thitung>tabel atau -Thitung<-Ttabel jadi H0 ditolak.
- d. Kesimpulan

Dapat diketahui bahwa Thitung  $(1.444) \leq$  Ttabel  $(1.98397)$  jadi H0 diterima, kesimpulannya adalah Reliability tidak berpengaruh terhadap Kepuasan Pengguna.

- 3. Pengujian b3 (Responsiveness)
	- a. Menentukan taraf signifikansi

Taraf signifikansi menggunakan 0.05

- b. Menentukan Thitung dan Ttabel
	- 1) Thitung adalah -0.985
	- 2) Ttabel dapat dicari pada tabel statistik pada signifikansi 0.05/2 = 0.025 (uji 2 sisi) dengan df = n-k-1 atau 106-5-1 = 100 (k adalah jumlah variabel independent). Didapat Ttabel sebesar 1.98397
- c. Pengambilan Keputusan
	- 1) Thitung <=tabel atau -Thitung>= -Ttabel jadi H0 diterima
	- 2) Thitung>tabel atau -Thitung<-Ttabel jadi H0 ditolak.
- d. Kesimpulan

Dapat diketahui bahwa Thitung (-0.985) => Ttabel (1.98397) jadi H0 ditolak, kesimpulannya adalah Responsiveness berpengaruh terhadap Kepuasan Pengguna.

- 4. Pengujian b4 (Assurance)
	- a. Menentukan taraf signifikansi

Taraf signifikansi menggunakan 0.05

- b. Menentukan Thitung dan Ttabel
	- 1) Thitung adalah 1.587
	- 2) Ttabel dapat dicari pada tabel statistik pada signifikansi 0.05/2 = 0.025 (uji 2 sisi) dengan df = n-k-1 atau 106-5-1 = 100 (k adalah jumlah variabel independent). Didapat Ttabel sebesar 1.98397
- c. Pengambilan Keputusan
	- 1) Thitung <=tabel atau -Thitung>= -Ttabel jadi H0 diterima
	- 2) Thitung>tabel atau -Thitung<-Ttabel jadi H0 ditolak.
- d. Kesimpulan

Dapat diketahui bahwa Thitung (1.587) <= Ttabel (1.98397) jadi H0 diterima, kesimpulannya adalah Assurance tidak berpengaruh terhadap Kepuasan Pengguna.

- 5. Pengujian b5 (Empathy)
	- a. Menentukan taraf signifikansi

Taraf signifikansi menggunakan 0.05

- b. Menentukan Thitung dan Ttabel
	- 1) Thitung adalah 1.224
	- 2) Ttabel dapat dicari pada tabel statistik pada signifikansi 0.05/2 = 0.025 (uji 2 sisi) dengan df = n-k-1 atau 106-5-1 = 100 (k adalah jumlah variabel independent). Didapat Ttabel sebesar 1.98397
- c. Pengambilan keputusan
	- 1) Thitung <=tabel atau -Thitung>= -Ttabel jadi H0 diterima
	- 2) Thitung>tabel atau -Thitung<-Ttabel jadi H0 ditolak.
- d. Kesimpulan

Dapat diketahui bahwa Thitung (1.224) <= Ttabel (1.98397) jadi H0

diterima, kesimpulannya adalah Empathy tidak berpengaruh terhadap

Kepuasan Pengguna.

|    | Pr  |         |         |         |         |         |         |         |
|----|-----|---------|---------|---------|---------|---------|---------|---------|
|    |     | 0.25    | 0.10    | 0.05    | 0.025   | 0.01    | 0.005   | 0.001   |
| df |     | 0.50    | 0.20    | 0.10    | 0.050   | 0.02    | 0.010   | 0.002   |
|    | 81  | 0.67753 | 1.29209 | 1.66388 | 1.98969 | 2.37327 | 2.63790 | 3.19392 |
|    | 82  | 0.67749 | 1.29196 | 1.66365 | 1.98932 | 2.37269 | 2.63712 | 3.19262 |
|    | 83  | 0.67746 | 1.29183 | 1.66342 | 1.98896 | 2.37212 | 2.63637 | 3.19135 |
|    | 84  | 0.67742 | 1.29171 | 1.66320 | 1.98861 | 2.37156 | 2.63563 | 3.19011 |
|    | 85  | 0.67739 | 1.29159 | 1.66298 | 1.98827 | 2.37102 | 2.63491 | 3.18890 |
|    | 86  | 0.67735 | 1.29147 | 1.66277 | 1.98793 | 2.37049 | 2.63421 | 3.18772 |
|    | 87  | 0.67732 | 1.29136 | 1.66256 | 1.98761 | 2.36998 | 2.63353 | 3.18657 |
|    | 88  | 0.67729 | 1.29125 | 1.66235 | 1.98729 | 2.36947 | 2.63286 | 3.18544 |
|    | 89  | 0.67726 | 1.29114 | 1.66216 | 1.98698 | 2.36898 | 2.63220 | 3.18434 |
|    | 90  | 0.67723 | 1.29103 | 1.66196 | 1.98667 | 2.36850 | 2.63157 | 3.18327 |
|    | 91  | 0.67720 | 1.29092 | 1.66177 | 1.98638 | 2.36803 | 2.63094 | 3.18222 |
|    | 92  | 0.67717 | 1.29082 | 1.66159 | 1.98609 | 2.36757 | 2.63033 | 3.18119 |
|    | 93  | 0.67714 | 1,29072 | 1.66140 | 1.98580 | 2.36712 | 2.62973 | 3.18019 |
|    | 94  | 0.67711 | 1.29062 | 1.66123 | 1.98552 | 2.36667 | 2.62915 | 3.17921 |
|    | 95  | 0.67708 | 1.29053 | 1.66105 | 1.98525 | 2.36624 | 2.62858 | 3.17825 |
|    | 96  | 0.67705 | 1.29043 | 1.66088 | 1.98498 | 2.36582 | 2.62802 | 3.17731 |
|    | 97  | 0.67703 | 1.29034 | 1.66071 | 1.98472 | 2.36541 | 2.62747 | 3.17639 |
|    | 98  | 0.67700 | 1.29025 | 1.66055 | 1.98447 | 2.36500 | 2.62693 | 3.17549 |
|    | 99  | 0.67698 | 1.29016 | 1.66039 | 1.98422 | 2.36461 | 2.62641 | 3.17460 |
|    | 100 | 0.67695 | 1.29007 | 1.66023 | 1.98397 | 2.36422 | 2.62589 | 3.17374 |
|    | 101 | 0.67693 | 1.28999 | 1.66008 | 1.98373 | 2.36384 | 2.62539 | 3.17289 |
|    | 102 | 0.67690 | 1.28991 | 1.65993 | 1.98350 | 2.36346 | 2.62489 | 3.17206 |
|    | 103 | 0.67688 | 1.28982 | 1.65978 | 1.98326 | 2.36310 | 2.62441 | 3.17125 |

**Tabel 5. 38 Titik Persentase Distribusi T**

#### **5.4 PROSEDUR ANALISIS REGRESI BERGANDA**

Pengujian yang dilakukan pada analisis Regresi Linear Berganda yaitu uji F dan uji T. Langkah analisis Regresi dan prosedur pengujiannya sebagai berikut: [27]

1. Analisis Regresi Linear Berganda

Persamaan regresi linear berganda tiga variabel independent adalah b1 = 0.121,  $b2 = 0.138$ ,  $b3 = -0.090$ ,  $b4 = 0.145$ , dan  $b5 = 0.107$ . Nilai-nilai pada output kemudian dimasukkan kedalam persamaan regresi linear berganda adalah:

 $Y' = a + b1x1 + b2x2 + b3x3 + b4x4 + b5x5$ 

$$
Y' = 10.441 + 0.121 \text{ x}1 + 0.138 \text{ x}2 + (-0.090) \text{ x}3 + 0.145 \text{ x}4 + 0.107 \text{ x}5
$$

(Y' adalah variabel *dependent* yang diramalkan, a adalah konstanta, b1, b2, b3, b4, dan b5 adalah koefisien regresi, dan x1, x2, x3, x4, dan x5 adalah variabel *independent*).

Keterangan dari model regresi linear di atas adalah:

- a. Nilai (konstanta ) menunjukkan nilai sebesar 10.441 artinya jika nilai variabel independen (bebas) adalah nol, maka variabel dependen (terikat) bernilai 10.441. Dalam penelitian ini, jika pengaruh Tangibles, Reliability, Responsiveness, Assurance, Empathy bernilai 0 (nol), maka tingkat kepuasan pengguna bernilai ssebesar 10.441%.
- b. Nilai koefisien regresi variabel Tangibles (b1) = 0.121, artinya jika nilai Tangibles ditingkatkan sebesar 0.1 satuan, maka tingkat kepuasan pengguna akan meningkat sebesar 0.121 satuan dengan asumsi variabel independen lainnya tetap.
- c. Nilai koefisien regresi variabel Reliability  $(b2) = 0.138$ , artinya jika nilai Reliability ditingkatkan sebesar 0.1 satuan, maka tingkat kepuasan pengguna akan meningkat sebesar 0.138 satuan dengan asumsi variabel independen lainnya tetap.
- d. Nilai koefisien regresi variabel Responsiveness (b3) = -0.090, artinya jika nilai Responsiveness ditingkatkan sebesar 0.1 satuan, maka tingkat kepuasan pengguna akan meningkat sebesar -0.090 satuan dengan asumsi variabel independen lainnya tetap.
- e. Nilai koefisien regresi variabel Assurance  $(b4) = 0.145$ , artinya jika nilai Assurance ditingkatkan sebesar 0.1 satuan, maka tingkat kepuasan pengguna akan meningkat sebesar 0.145 satuan dengan asumsi variabel independen lainnya tetap.
- f. Nilai koefisien regresi variabel Empathy  $(b5) = 0.107$ , artinya jika nilai Empathy ditingkatkan sebesar 0.1 satuan, maka tingkat kepuasan pengguna akan meningkat sebesar 0.107 satuan dengan asumsi variabel independen lainnya tetap.
- g. Analisis Koefisien Determinansi

Analisis R2 (R Square) atau Koefisien Determinasi digunakan untuk mengetahui seberapa besar persentase sumbangan pengaruh variabel independent secara bersama-sama terhadap variabel dependen. Dari output tabel 5. 2 Model Summary dapat diketahui nilai R2 (Adjusted R Square) adalah 0.086. Jadi sumbangan pengaruh dari variabel independen yaitu 8.6% sedangkan sisanya sebesar 91.4% dipengaruhi oleh faktor lain yang tidak diteliti.

# **5.5 VARIABEL YANG PALING DOMINAN MEMPENGARUHI KEPUASAN PENGGUNA**

Dari hasil perhitungan yang telah dilakukan, diperoleh nilai variabel Assurance lebih besar dibandingkan variabel Tangibles, Reliability, Responsiveness, dan Empathy dengan begitu Responsiveness memiliki pengaruh yang lebih besar yang dapat dilihat dari nilai Thitung variabel Assurance sebesar 1.587 dibandingkan nilai Thitung variabel Tangibles sebesar 1.261, variabel Reliability sebesar 1.444, variabel Responsiveness sebesar -0.985, dan variabel Empathy sebesar 1.224.

# **5.6 REKOMENDASI PADA E-RAPOR TERHADAP KEPUASAN PENGGUNA**

Berdasarkan hasil uji yang dilakukan terhadap variabel kualitas informasi yang memiliki nilai signifikan berpengaruh terhadap kepuasan pengguna e-rapor pada SMA Negeri 3 Kota Jambi, dengan indikator yang mempengaruhi kepuasan pengguna yaitu 1) *Responsivencess,* 2) *Empathy,* 3) *Reliability,* 4) *Assurance,* dan 5) *Tangibles*, sehingga pengguna puas dengan aplikasi e-rapor.